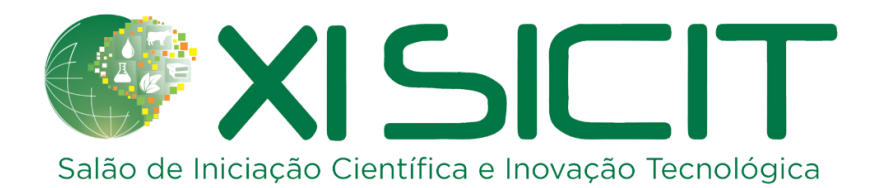

**Secretaria da Agricultura, Pecuária e Desenvolvimento Rural Departamento de Diagnóstico e Pesquisa Agropecuária (DDPA) Regulamento do XI Salão de Iniciação Científica e de Inovação Tecnológica (XI SICIT) e VI Workshop de Pós-Graduação e Mostra de Pesquisa Tema das palestras: "Segurança Alimentar: contribuições da ciência na superação de desafios da atualidade"**

#### **1. Objetivos**

O XI Salão de Iniciação Científica e de Inovação Tecnológica (XI SICIT), VI Workshop de Pós-Graduação e a Mostra de Pesquisa têm como objetivo possibilitar aos alunos de ensino médio, graduação, pós-graduação e pesquisadores do Departamento de Diagnóstico e Pesquisa Agropecuária (DDPA) apresentarem os resultados de suas atividades de pesquisa, estimulando seu interesse, curiosidade científica, raciocínio lógico, senso crítico, responsabilidade e entusiasmo pela Ciência, assim como estimular o desenvolvimento de produtos e processos inovadores, divulgando a geração de conhecimento e a transferência de novas tecnologias e serviços para a agropecuária gaúcha.

### **2. Data e local de realização**

**Período:** 05 e 06 de outubro de 2022.

**Local:** O evento será transmitido pelo canal do YouTube Eventos e SICIT DDPA - RS [\(https://www.youtube.com/channel/UCyklF8-z3LotlsNQf\\_FVy1A\)](https://www.youtube.com/channel/UCyklF8-z3LotlsNQf_FVy1A).

**Horário:** 9h às 18h nos dias do evento.

## **3. Informações e cronograma**

#### **3.1. Informações**

Informações sobre o evento podem ser acessadas no site da Secretaria da Agricultura, Pecuária e Desenvolvimento Rural (SEAPDR) e na plataforma de inscrições, nos links:

[https://www.agricultura.rs.gov.br](https://www.agricultura.rs.gov.br/)

<https://www.agricultura.rs.gov.br/comunicados>

<https://www.even3.com.br/xisicit/>

E através do e-mail: [sicit@agricultura.rs.gov.br](mailto:sicit@agricultura.rs.gov.br)

# **3.2. Cronograma**

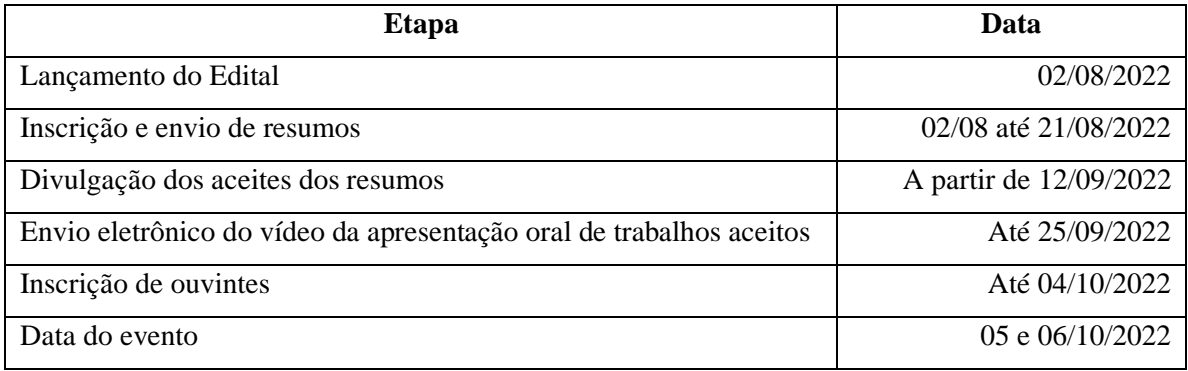

# **4. Programação preliminar**

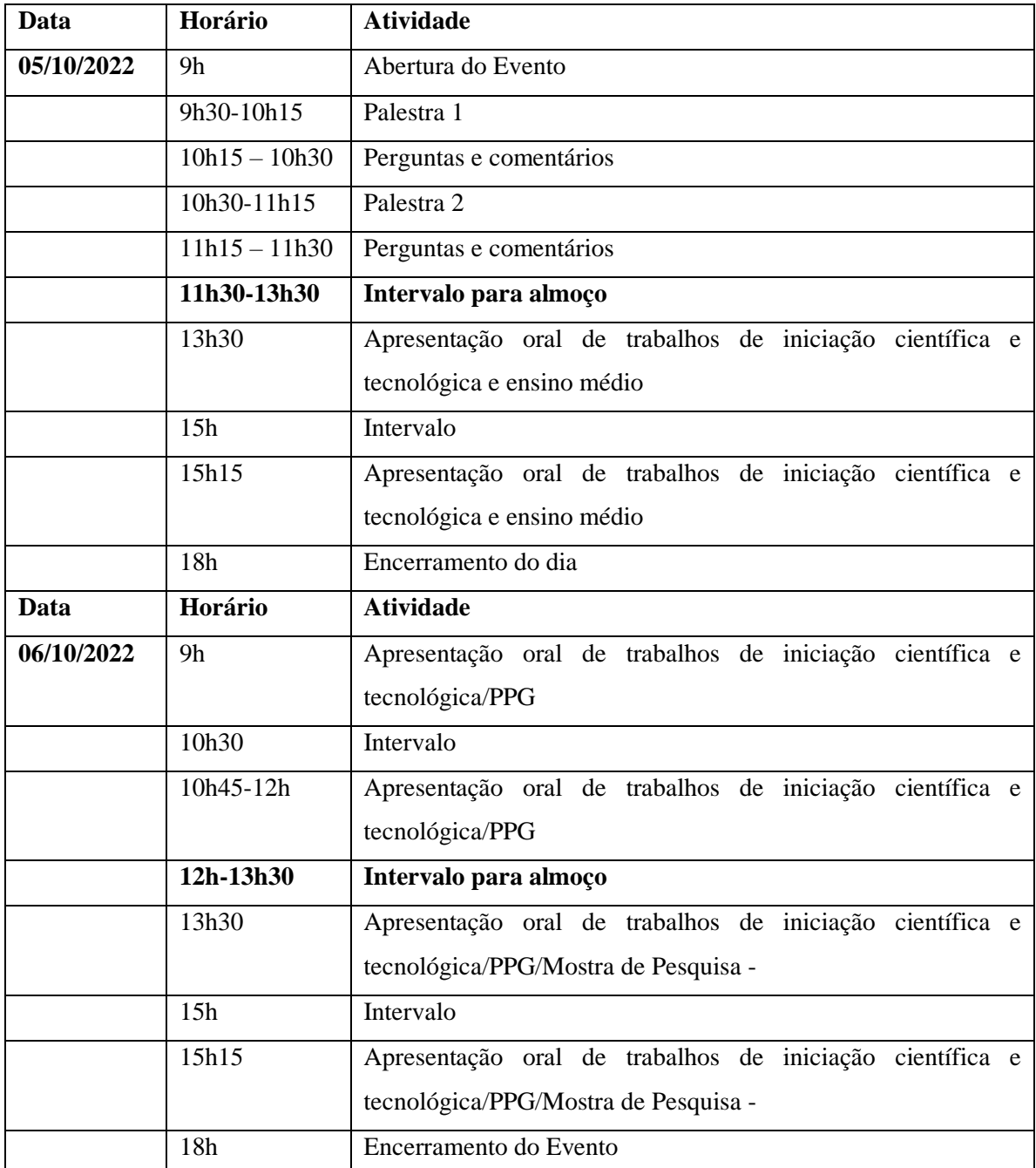

#### **5. Orientações para participação**

A inscrição de participação no evento poderá ser realizada nas seguintes modalidades:

- 5.1. Apresentador(a) de trabalho de graduação e ouvinte;
- 5.2. Apresentador(a) de trabalho de pós-graduação e ouvinte;
- 5.3. Apresentador(a) de trabalho da mostra de pesquisa e ouvinte;
- 5.4. Apresentador(a) de trabalho de Ensino Médio e ouvinte;
- 5.5. Envio de resumo(s) sem apresentação oral e ouvinte;

5.6. Ouvinte.

Todos os apresentadores deverão enviar resumos de acordo com o calendário e modelo (Anexo I) deste edital.

**Os bolsistas dos programas PIBIC/PIBITI – CNPq/SEAPDR 2021–2022 e PROBIC/PROBITI – FAPERGS/SEAPDR 2021-2022 deverão obrigatoriamente apresentar os resultados parciais ou finais dos seus trabalhos enviando um (1) resumo como primeiro autor e (1) apresentação oral na forma de vídeo. Os bolsistas podem participar como coautores em outros trabalhos científicos. Os bolsistas de outros programas de iniciação científica ou tecnológica e alunos de pós-graduação poderão participar com o envio de resumo e como apresentadores orais de trabalho científico por meio de vídeo. Os bolsistas de PIBIC-EM CNPq/SEAPDR 2021-2022 deverão apresentar obrigatoriamente um (1) resumo (como autor ou coautor) e, opcionalmente, poderão apresentar seus resultados parciais ou finais de forma oral por meio de vídeo.**

A apresentação oral de trabalhos, por meio de vídeo, terá vagas limitadas de acordo com a programação do evento. Poderão inscrever-se estudantes de **graduação e pós-graduação de qualquer instituição de ensino e pesquisa**. Os servidores da SEAPDR poderão inscrever seus trabalhos científicos na forma de resumo e, após seleção pela comissão organizadora, a apresentação oral, por meio de vídeo, na mostra de pesquisa ficará condicionada à disponibilidade de horário no evento.

**As inscrições deverão ser realizadas na plataforma Even3** [\(https://www.even3.com.br/xisicit/\)](https://www.even3.com.br/xisicit/). Os resumos deverão ser enviados de acordo com modelo no Anexo I para o e-mail **sicit@agricultura.rs.gov.br até 21 de agosto de 2022. Serão aceitos somente resumos com resultados parciais/preliminares ou finais.**

As inscrições de **ouvintes** poderão ser realizadas até o dia **04/10/2022**.

Somente os participantes inscritos no evento receberão certificado. Os mesmos serão disponibilizados pela Comissão organizadora do evento.

**Todas as inscrições são gratuitas.**

**O evento e as apresentações orais (vídeos) serão abertos ao público e ficarão gravadas através do canal de Eventos e SICIT do DDPA no YouTube (**[https://www.youtube.com/channel/UCyklF8-z3LotlsNQf\\_FVy1A\)](https://www.youtube.com/channel/UCyklF8-z3LotlsNQf_FVy1A).

#### **6. Seleção dos trabalhos**

Os autores serão informados sobre o aceite do resumo do trabalho científico a partir de **12 de setembro de 2022,** através do e-mail disponibilizado na inscrição e pela divulgação no site da SEAPDR [\(https://www.agricultura.rs.gov.br/comunicados\)](https://www.agricultura.rs.gov.br/comunicados).

#### **7. Acompanhamento e avaliação**

Conforme determinam as normas dos Programas **PIBIC-EM - CNPq/SEAPDR, PIBIC/PIBITI – CNPq/SEAPDR** e **PROBIC/PROBITI – FAPERGS/SEAPDR**, o evento XI SICIT e VI Workshop de Pós-Graduação e Mostra de Pesquisa se constitui em instrumento de avaliação e de acompanhamento dos trabalhos científicos dos bolsistas institucionais. Há obrigatoriedade da participação do orientador ou um responsável indicado pelo mesmo, manifestada via chat, na sessão em que seu orientado apresentará o trabalho na **forma oral através de vídeo**. Os trabalhos apresentados serão avaliados por Bancas Examinadoras designadas pela Comissão Organizadora e compostas por pesquisadores do DDPA/SEAPDR e de outras instituições de ensino e pesquisa, especialistas nas diferentes áreas.

#### **8. Orientações para elaboração do resumo**

O resumo deverá ser enviado para o e-mail **sicit@agricultura.rs.gov.br**, em **arquivo anexo,** identificado com o nome e último sobrenome do apresentador/autor seguido da palavra "resumo" e da área na qual deverá ser inscrito (exemplo: **Maria-Silva-resumo área animal, área vegetal ou desenvolvimento rural**), obedecendo a seguinte formatação (Modelo no Anexo I):

- a) Programa MS Word formato ".doc", fonte Times New Roman, tamanho 11, formato de papel A4, retrato, cor preta, espaçamento 1,5 entre linhas;
- b) Margem superior e inferior 1,0 cm, esquerda e direita 2,0 cm, texto justificado;
- c) Resumo: no **máximo 250 palavras**, sem referências (conforme exemplo ANEXO I);
- d) O título deve ser grafado em letras minúsculas, exceto a letra inicial, em negrito, sem ponto final e centralizado; seguido da versão em inglês; preferir nomes populares de espécies no título e nomes científicos nas palavras-chave;
- e) Nome completo dos autores, sendo o aluno inscrito o primeiro autor e o orientador/supervisor, o último, seguido da indicação entre parênteses (orient.);
- f) Na identificação deverá constar Instituição/Centro de Pesquisa onde é realizado o trabalho (conforme exemplo ANEXO I), a instituição de formação (no caso de aluno) e as demais seguindo a ordem numérica. Inserir afiliação dos autores no resumo pela aba do MS Word "Referências" e depois botão "Inserir Nota de Rodapé";
- g) Inserir o e-mail do aluno e do orientador/supervisor após as instituições de vínculo;
- h) Breve introdução sobre o assunto estudado, objetivos claramente definidos, descrição de material e métodos utilizados, síntese dos resultados e conclusões, mesmo que preliminares;
- i) Palavras-chave: 3 (três) palavras diferentes das que compõem o título, separadas por ponto (.), logo após o resumo, com espaço de uma linha;

Apoio: Indicação do suporte financeiro e/ou da fonte de apoio da bolsa no final do texto, quando houver.

#### **9. Orientações para a produção do vídeo com a apresentação:**

Recomenda-se o cuidado com o conteúdo, a clareza e a qualidade visual do vídeo a ser elaborado (Tutorial no Anexo II). O tempo será de 10 minutos para a apresentação (vídeo) e cinco minutos para perguntas, caso houver, realizadas exclusivamente pela banca examinadora.

O *link* do vídeo deverá ser enviado para **sicit@agricultura.rs.gov.br** até **25/09/2022.**

#### **10. Disposições gerais**

a) O atendimento e o acompanhamento de todas as etapas do evento serão realizados através do sistema eletrônico e são de inteira responsabilidade do bolsista e de seu orientador;

b) Dúvidas devem ser encaminhadas unicamente por e-mail [\(sicit@agricultura.rs.gov.br\)](mailto:sicit@agricultura.rs.gov.br). Não serão atendidas solicitações por telefone;

c) A participação do primeiro autor no evento é obrigatória;

d) Serão emitidos certificados de apresentação oral apenas aos autores que participarem do evento (pelo menos um autor de cada trabalho).

e) As situações não contempladas neste Regulamento serão analisadas pela Comissão Organizadora do evento.

#### **ANEXO I**

**Título**

#### **Title (versão do título no idioma inglês)**

Nome Sobrenome  $A^1$ , Nome Sobrenome  $B^2$ , Nome Sobrenome  $C^3$  (orient.) Área: ( ) Vegetal ( ) Animal ( ) Desenvolvimento Rural

**Resumo -** Resumo de até 250 palavras, em fonte Times New Roman, corpo 11pt, normal, com alinhamento justificado e espaçamento 1,5 entre linhas, deverá ser escrito em um só parágrafo. Margem superior e inferior 1,0 cm, esquerda e direita 2,0 cm, texto justificado; Deixar espaço de duas linhas abaixo dos autores. O texto deve ser claro, sucinto e, obrigatoriamente, explicar o(s) objetivo(s) pretendido(s), procurando justificar sua importância (sem incluir referências bibliográficas), os principais procedimentos metodológicos adotados, os resultados mais expressivos e conclusões. Título: deve ser claro, breve, conciso e informar o conteúdo do trabalho. Não deve conter abreviações, fórmulas e símbolos. Deve ser grafado em letras minúsculas, exceto a letra inicial, em negrito, sem ponto final e centralizado, seguido da versão do título em inglês. Preferir nomes populares de espécies no título e nomes científicos nas palavras-chave. Autoria: separados com espaço de uma linha abaixo do título, os nomes dos autores serão escritos completos, por extenso e em sequência, centralizados e separados por vírgula, com nota de rodapé (Times New Roman, corpo 10pt, normal, com alinhamento justificado e espaçamento 1,0 entre linhas), para identificar a instituição a que pertence e o endereço eletrônico do apresentador e do orientador.

**Palavras-chave:** logo após o resumo, com espaço de uma linha, devem ser indicadas até três (3) palavras adicionais para indexação, diferentes das que compõem o título, separadas por ponto (.). Exemplo: Pesquisa. Iniciação científica. Inovação tecnológica.

Apoio: Espaço de uma linha após as palavras-chave. Fapergs, CNPq

<sup>1</sup> Instituição, endereço eletrônico do apresentador. Para os demais autores, informar apenas a Instituição.

<sup>&</sup>lt;sup>2</sup> Instituição.

<sup>3</sup> Instituição, endereço eletrônico do orientador.

### **ANEXO II**

### **ORIENTAÇÕES PARA GRAVAÇÃO E EDIÇÃO DE VÍDEOS**

# **1. CONTEÚDO DA APRESENTAÇÃO**

Sua apresentação em vídeo será exibida durante o XI Salão de Iniciação Científica e Inovação Tecnológica do DDPA. O tempo do vídeo não pode exceder os **10 minutos**. Por isso, é importante que você estruture bem sua apresentação, observando que ela deve cobrir esse conteúdo mínimo:

**- Título do trabalho;**

**- Identificação do aluno (nome, curso e instituição) e do(a) orientador(a) (nome e instituição);**

**- Introdução/Justificativa:** deverá apresentar o tema, problema e a visão geral do trabalho, suas motivações, origem e sua relevância;

**- Objetivos:** deverão contemplar quais as finalidades e os propósitos do trabalho;

**- Metodologia:** deverá explicar como foi desenvolvido e executado o trabalho e qual o método utilizado para obtenção dos resultados;

**- Resultados parciais ou finais:** deverão constar o que é possível afirmar acerca do trabalho e estudos realizados;

**- Conclusões/considerações finais:** deverão consistir no desfecho do trabalho a partir dos resultados e responder aos objetivos propostos, bem como elencar os benefícios do trabalho, sua importância e contribuições.

#### **2. REQUISITOS, FORMATO E ACESSIBILIDADE**

**Duração:** até 10 minutos.

**Formato:** o vídeo deve ser gravado na horizontal e enviado para o Youtube com visibilidade pública ou nãolistado (saiba como carregar vídeos no Youtub[e aqui\)](https://support.google.com/youtube/answer/57407?co=GENIE.Platform%3DDesktop&hl=pt).

**Legendas:** para possibilitar a acessibilidade das pessoas com deficiência, recomenda-se a inserção de legendas e/ou janela de Libras. O próprio Youtube gera uma transcrição automática alguns minutos após a publicação de um vídeo, facilitando a elaboração dessas legendas.

# **3. CAPTAÇÃO E EDIÇÃO DE IMAGENS**

Para gravar sua apresentação utilizando um notebook ou computador com webcam, você pode utilizar as funções do Google Meet ou do Zoom, gravando uma "reunião" e utilizando o compartilhamento de tela.

**Softwares livres para edição em PC**

[Movavi](https://www.movavi.com/videoeditor) [Shotcut](https://shotcut.org/) **[Openshot](https://www.openshot.org/pt/)** [Kdenlive](https://kdenlive.org/en/)

# **REFERÊNCIA**

TUTORIAL E DICAS PARA GRAVAÇÃO E EDIÇÃO DOS VÍDEOS – 6º Salão de Pesquisa, Extensão e

Ensino do IFRS. Disponível em [https://ifrs.edu.br/wp-content/uploads/2021/09/TUTORIAL-E-DICAS-](https://ifrs.edu.br/wp-content/uploads/2021/09/TUTORIAL-E-DICAS-PARA-A-GRAVACAO-E-EDICAO-DE-VIDEOS.pdf)[PARA-A-GRAVACAO-E-EDICAO-DE-VIDEOS.pdf.](https://ifrs.edu.br/wp-content/uploads/2021/09/TUTORIAL-E-DICAS-PARA-A-GRAVACAO-E-EDICAO-DE-VIDEOS.pdf)